# AOD ROOt Access my first attempt...

Personal notes and impressions Comments, advice more than welcome LAPP, 22 June 2007 Michel Lefebvre

Disclaimer:

I have not tried everything!

I do not understand everything!

Physics and Astronomy University of Victoria British Columbia, Canada Laboratoire d'Annecy-levieux de physique des particules, France

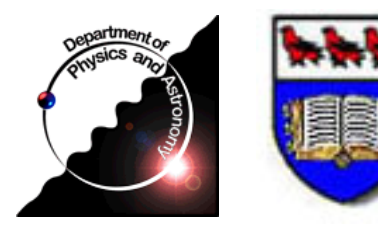

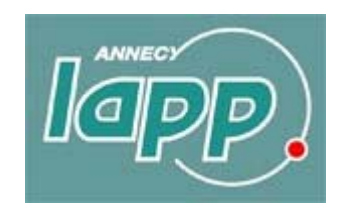

2007/06/22 AOD ROOT Access 1

## Analysis models

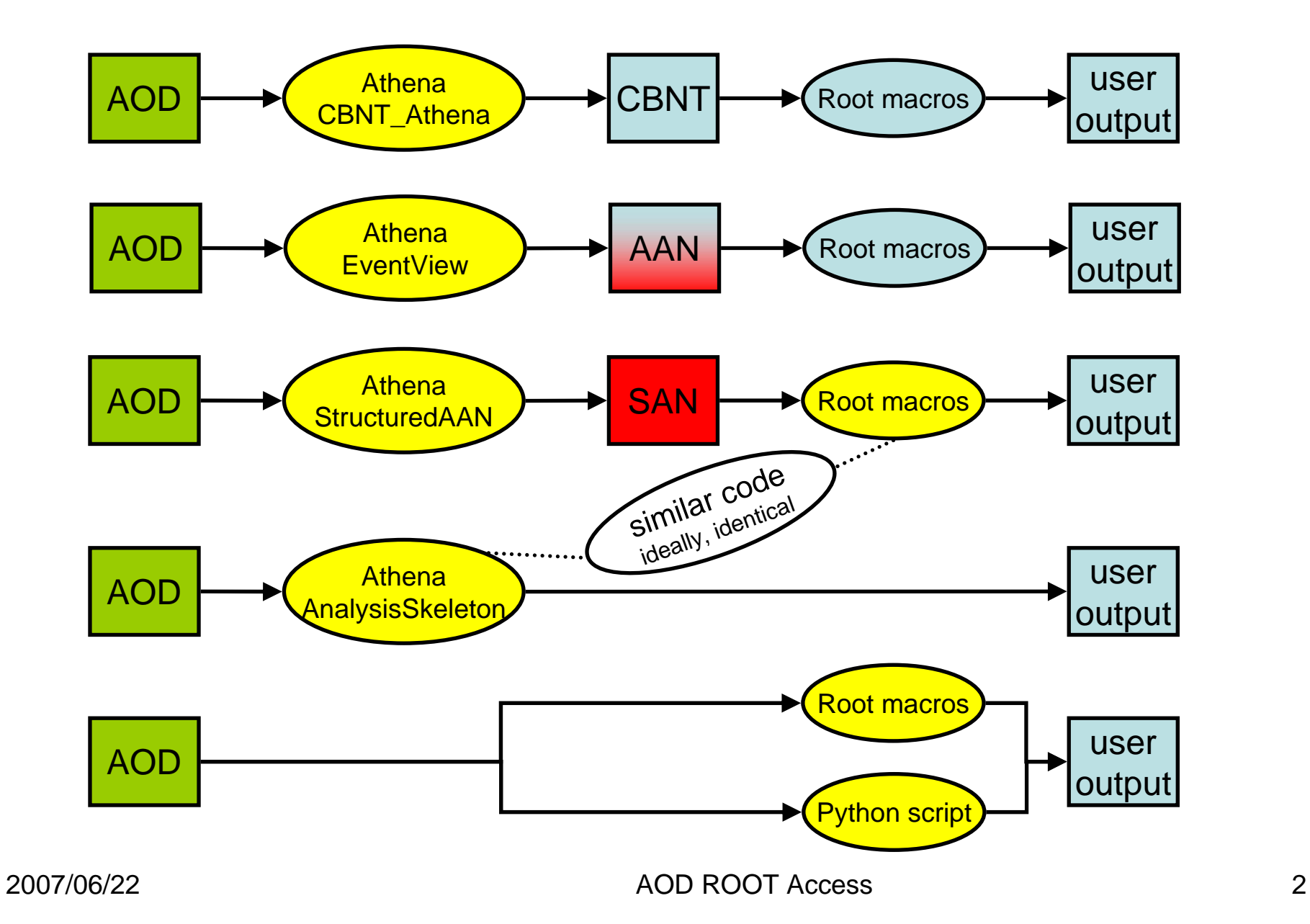

## SAN

- **STATE OF STATE OF STATE OF STATE OF STATE OF STATE OF STATE OF STATE OF STATE OF STATE OF STATE OF STATE**  add the transient AOD objects to a structured Root tree to provide Root access to the AOD
	- L. transient AOD objects is what you access in an Athena analysis
	- П need to provide "Root version" of these objects
		- User:: namespace classes
		- ....extra maintenance!
	- L. same functionalities and same interface in Root and in Athena
	- П my naive schematic view:

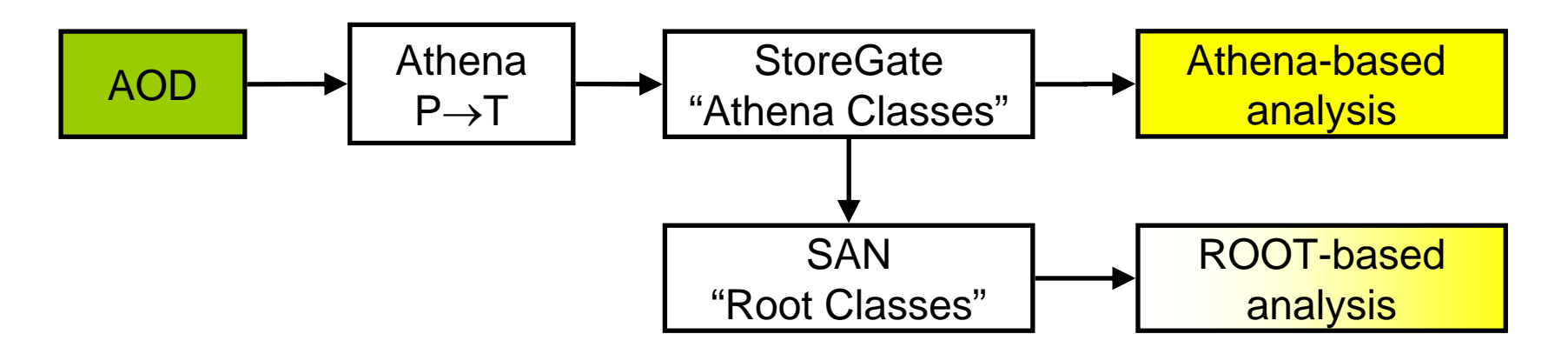

# ROOT Access to AOD

- The AOD persistent format has changed in Athena 13
	- L. Athena 13 AOD is a pAOD!
	- П ■ new format allows Persistent→Transient conversion outside Athena
	- П ROOT accesses the **same transient objects** as Athena
		- through the use of T/P converters
	- П my naive schematic view:

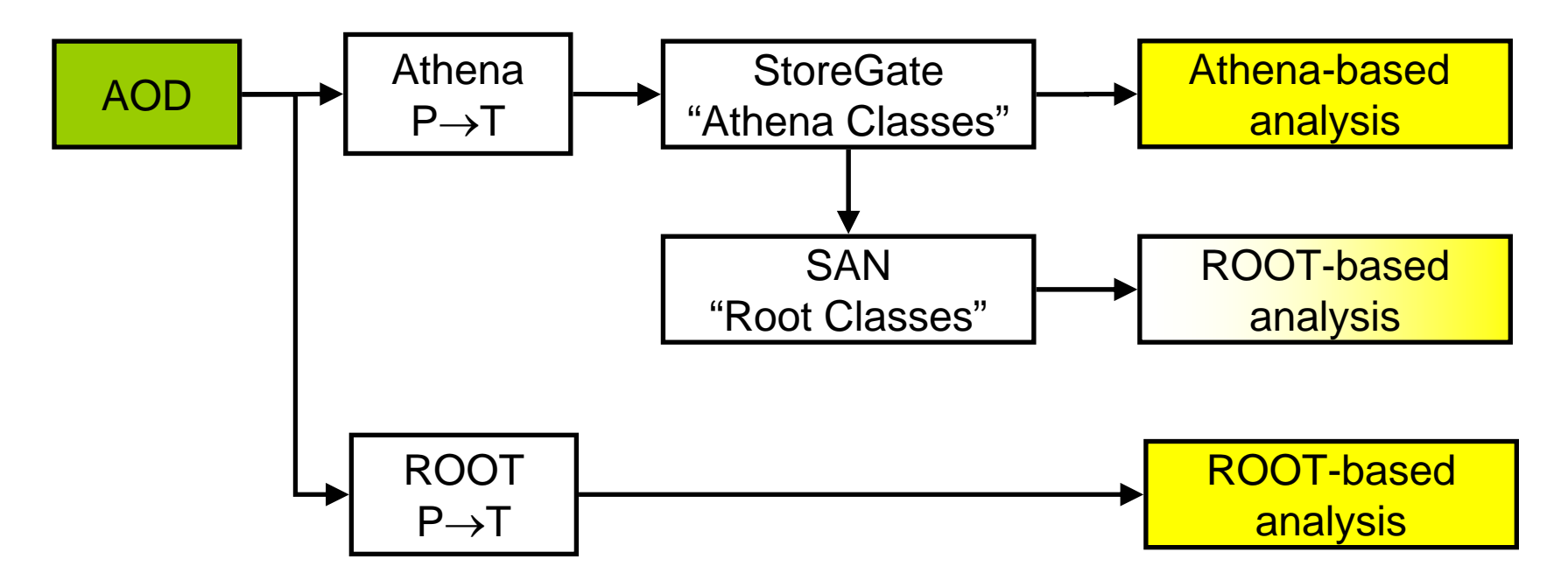

# Producing the AOD

- Athena 13.0.10
- "Out of the box", but...
	- doTrigger=False
	- doTauRec=False
- **Produced AOD with 50 events from RDO** 
	- misal1\_valid1.005144.PythiaZee.digit.RDO.v12000605\_tid009160.\_00100.pool.root.1

# Reading the AOD in ROOT

- Start from Python script example
	- L. PhysicsAnalysis/AthenaROOTAccess/share/test.py
	- L. Required minor modifications
- Just run it
	- python –i test.py

## test.pv

```
import R00T
import PyCintex
import AthenaR00TAccess.transientTree
from R00T import TCanvas, TH1D, TLorentzVector, gR00T, gStyle
aodFile = 'A0D, pool, root'f =ROOT TFile (aodFile)
assert f. Is0pen()
# Fill this in if you want to change the names of the transient branches.
branchNames = \{\}branchNames['ElectronAODCollection'] = 'ele'
branchNames['PhotonA0DCollection'] = 'qam'
tt = AthenaR00TAccess.transientTree.makeTree(f, branchNames = branchNames)
# tt is the transient tree "CollectionTree trans" containing the (proxies) to
# all available transient data object in the file f
# "CollectionTree trans" is declared as a friend of the original, persistent
# "CollectionTree". "CollectionTree" will hence provide access to both
# transient data objects and to their persistent counterparts
qR00T. SetStyle ("Plain")
qStyle.Set0ptStat(111110)
c1 = TCanvas('cl', 'pAOD test', 50, 50, 850, 550)
c2 = TCanvas('c2', 'pA0D test', 150, 150, 950, 650)h = TH1D('h', 'electron pair mass (MeV)', 20, 0, 200000)
```
#### test.pv

#### def  $tryThings0ut()$ :

# tree contains both the transient and the persistent objects  $tree = AthenaROOTAccess. transitionTree.getFullTree(f)$ 

```
# scan a few variables
tree. Scan('ele. e():ele. cluster(). e():ele. eta():ele. phi()')
# NOT YET tree. Show(0)# NOI YET tree. StartViewer()
# prepare canvas for phi and eta distributions
c1. Divide(2, 1)c1, cd(1).
tree.Draw('ele.phi()') # one entry per electron per event
c1.cd(2)tree.Draw('ele.eta()') # one entry per electron per event
# get the number of events
nEvent = tree. GetEntries()print 'number of events = \prime, nEvent
```
#### test.pv

```
# look over events
  for iEvent in range (nEvent):
       # loading the whole event
       # tree. GetEntry(iEvent)
       # loading only selected branches
       tree.GetBranch('ele').GetEntry(iEvent)
       # get number of electrons in this event
      n = tree, ele, size()if n > 0:
           print iEvent, n, tree.ele.at(0).e() # will crash if n = 0else<sup>t</sup>
           print iEvent, n
      # take first two electrons an compute invariant mass
       if n > 1:
           e0 = TLorentzVector(tree.ele.at(0).px(), tree.ele.at(0).py(), tree.ele.at(0).pz(), tree.ele.at(0).e())
           el = TLorentzVector(tree.ele.at(1).px(), tree.ele.at(1).py(), tree.ele.at(1).pz(), tree.ele.at(1).e())
           m = (e0 + e1) \cdot M()h. Fill(m)# plot histo
  c2, cd()h.Draw()tryThings0ut()
```
ë

#### test.py : output

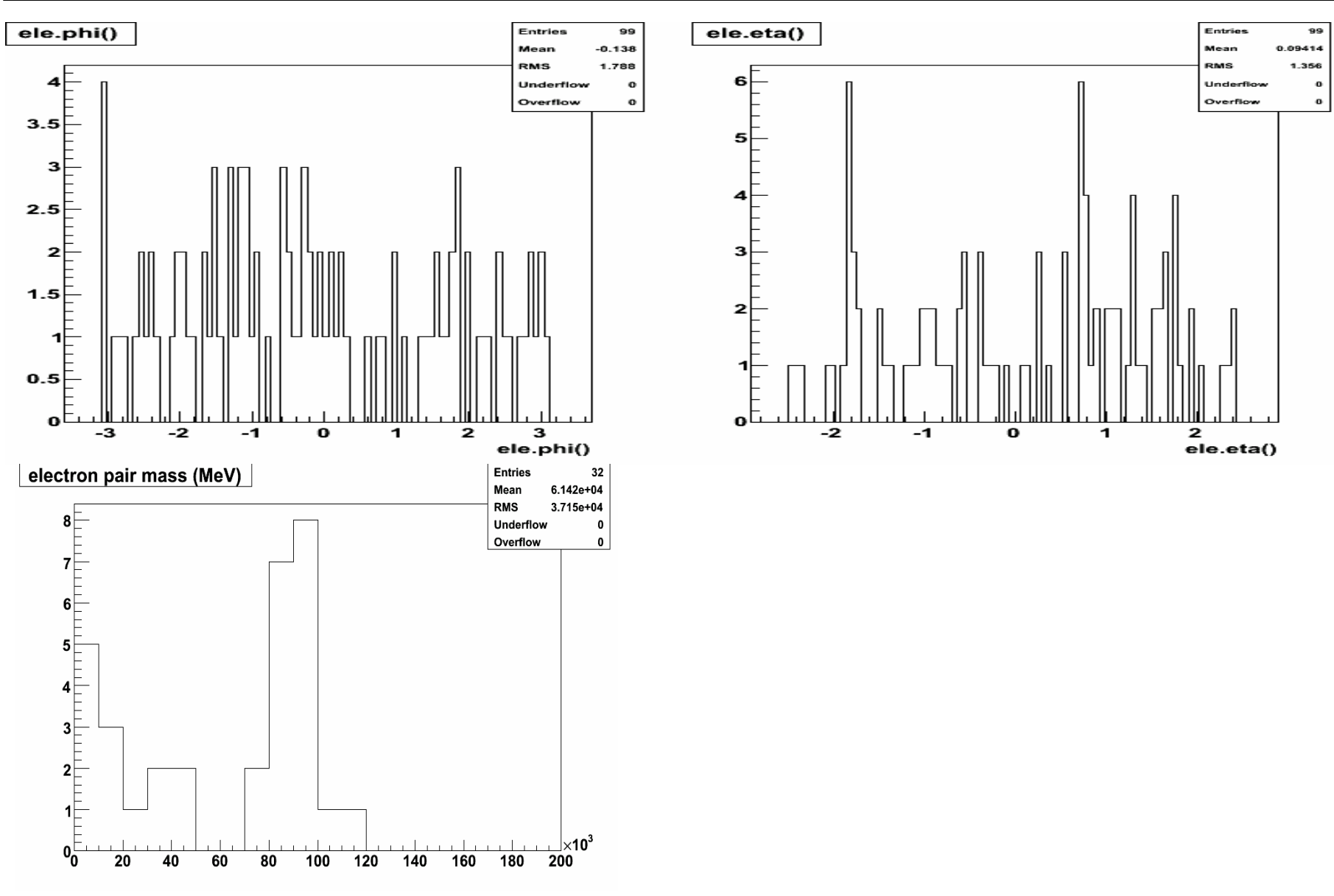

#### 2007/06/22 AOD ROOT Access 10

## **Conclusions**

- My very first attempt at using AOD ROOT access
	- it works!
	- thanks to RD, Scott for comments
- Many things to explore
	- C++ based analysis
		- with / without CINT
	- produce trimmed, slimmed, skimmed AOD
		- from production AOD
- **Hypernews** 
	- hn-atlas-PATDevelopment@cern.ch